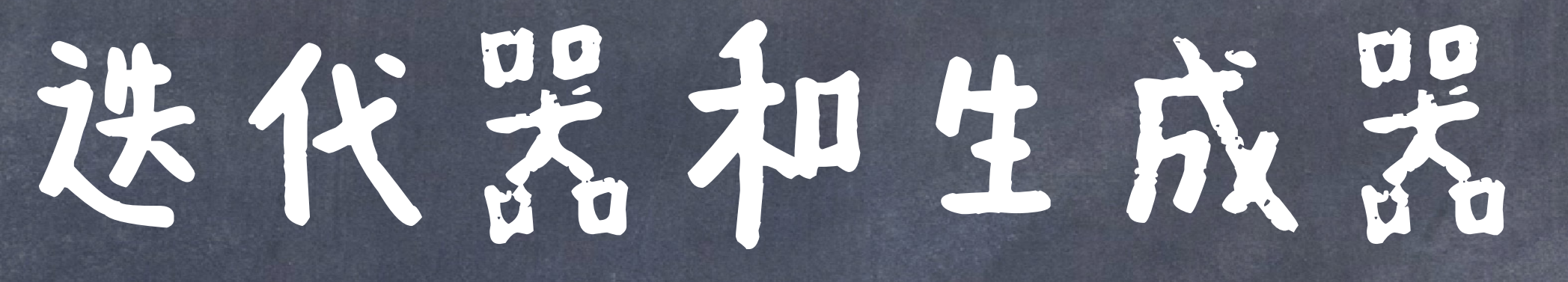

## 迭代器(Iterator)

### 可迭代(Iterables)

列表、元组、字典、Ranges、字符串(还有集合)都是 可迭代的对象 my order = ["Yuca Shepherds Pie", "Pão de queijo", "Guaraná"] ranked\_chocolates = ("Dark", "Milk", "White") prices = {"pineapple": 9.99, "pen": 2.99, "pineapple-pen": 19.99} best topping = "pineapple"

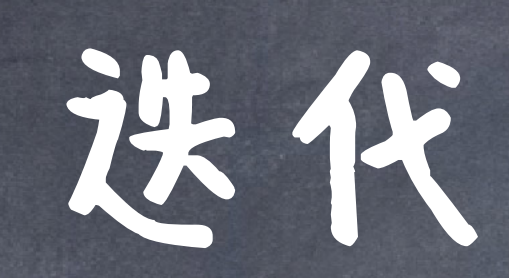

my order = ["Yuca Shepherds Pie", "Pão de queijo", "Guaraná"] for item in my\_order: print(item) lowered = [item.lower() for item in my\_order]

ranked chocolates = ("Dark", "Milk", "White") for chocolate in ranked chocolates: print(chocolate)

prices = {"pineapple": 9.99, "pen": 2.99, "pineapple-pen": 19.99} for product in prices: print(product, " costs ", prices[product]) discounted = { item:  $prices[item] * 0.75$  for item in prices }

best topping = "pineapple" for letter in best topping: print(letter)

我们可以对 可迭代的对 家法代:

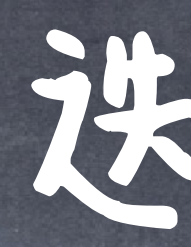

## 一个迭代子是一个可以提供序列化访问值的对象, 其一次访问一个值! ● iter(iterable) 返回一个在iterable对象之上的迭代器 ● next(iterator) 返回迭代器的下一个元素

## 选代子

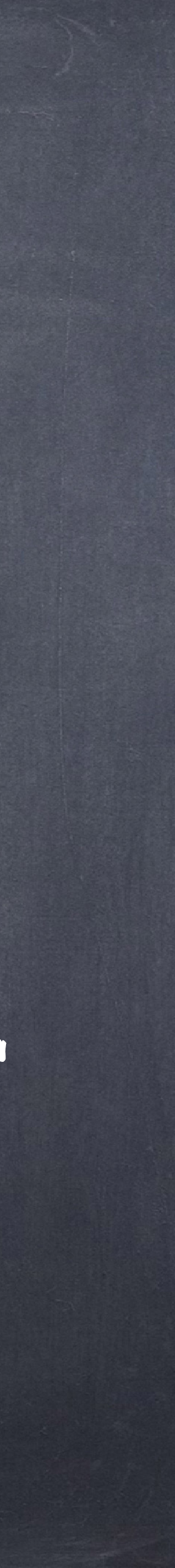

## 迭代子

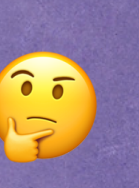

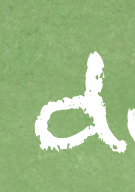

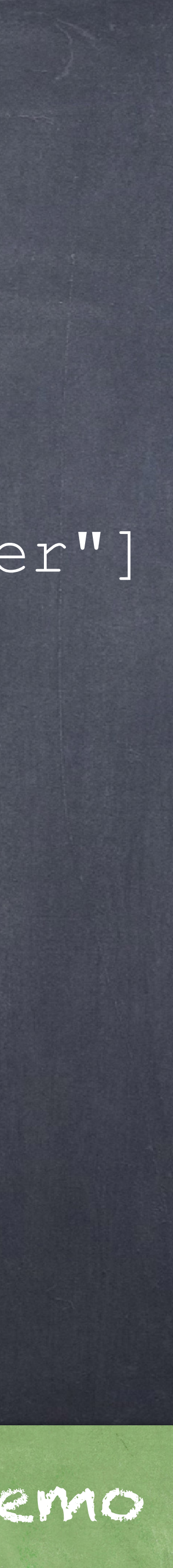

topperator = iter(toppings) next(iter) # 'pineapple' next(iter) # 'pepper' next(iter) # 'mushroom' next(iter) # 'roasted red pepper' next(iter) # *X* StopIteration exception

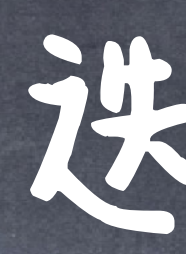

迭代子是可变的吗? @ Contact Contact Contact demo

### toppings = ["pineapple", "pepper", "mushroom", "roasted red pepper"]

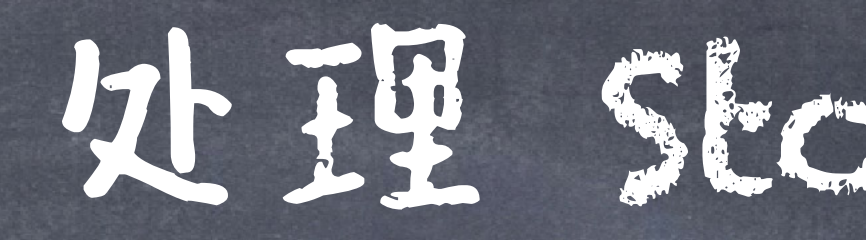

### 处理 StopIteration

## StopIteration是一个会终止程序正常运行的"异常" (Exception) @处理异常应该使用 try/except

### 处理 StopIteration

chocolaterator = iter(ranked\_chocolates) print(next(chocolaterator)) print(next(chocolaterator)) print(next(chocolaterator))

try: print(next(chocolaterator)) except StopIteration: print("No more left!")

ranked chocolates = ("Dark", "Milk", "White")

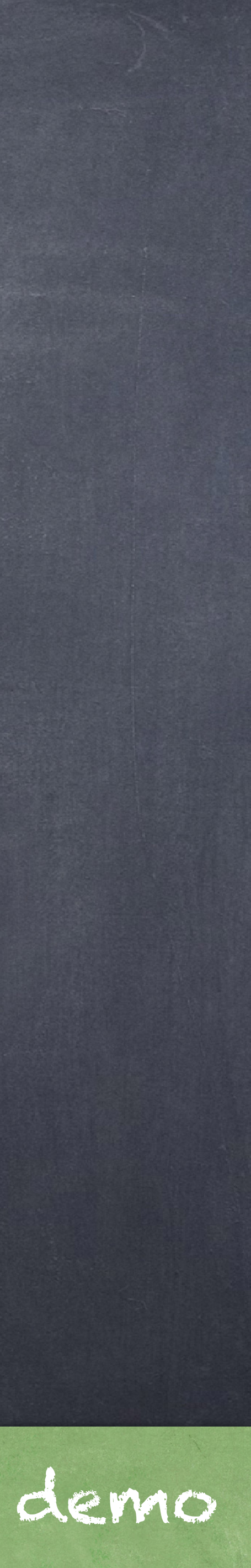

### ◎ 配合while 来处理迭代

### 处理 StopIteration

ranked chocolates = ("Dark", "Milk", "White") chocolaterator = iter(ranked\_chocolates)

choco = next(chocolaterator)

try: while True: print(choco) except StopIteration: print("No more left!")

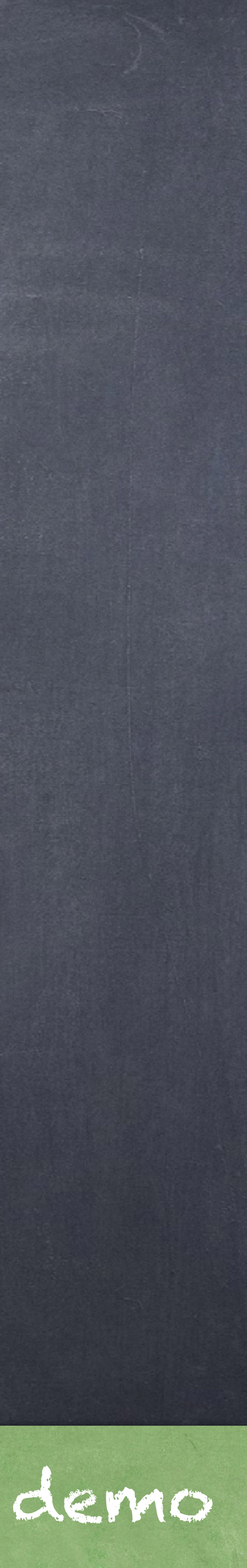

ranked chocolates =  $("Dark", "Milk", "White")$ chocorator = iter(ranked chocolates)

### Iterators vs. For loops

ranked chocolates = ("Dark", "Milk", "White") for chocolate in ranked chocolates: print(chocolate)

try: while True: choco = next(chocorator) print(choco) except StopIteration: print("No more left!")

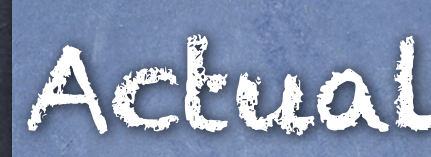

Actually, a for loop is just syntactic sugar!

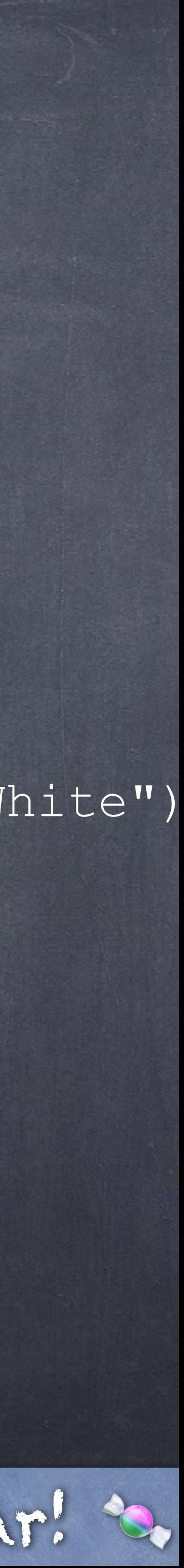

for <name> in <expression>:

## <suite>

### ◎ 语义:

- 1. Python 首先求值头部的<expression>, 确保其产生 一个Iterable的对象
- 2. Python 得到iterable对象的迭代器
- 3. Python 利用iterable得到其next value,并绑定 到当前帧的name
- 4. Python 执行<suite>中的语句
- 5. Python 重复上述操作直到 StopIteration error

### 再次回顾for语句

iterator = iter(<expression>) try: while True: <name> = next(iterator) <suite> except StopIteration: pass

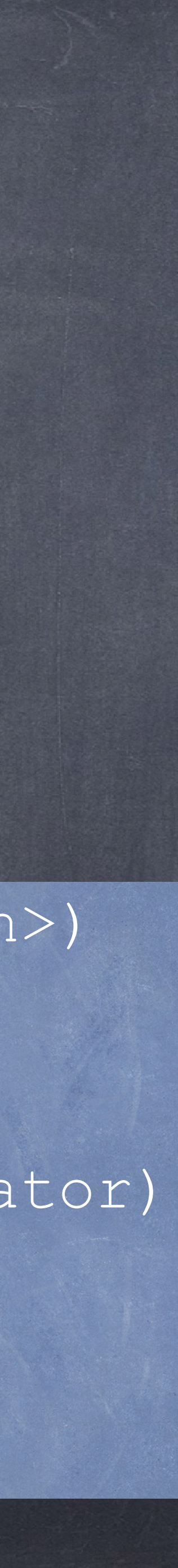

### ● iter()函数本质上调用该对象"自己"的\_iter\_()

ranked chocolates = ("Dark", "Milk", "White") chocorator1 = iter(ranked\_chocolates) chocorator2 = ranked\_chocolates.\_\_iter\_\_()

### ranked\_chocolates = ("Dark", "Milk", "White") chocolate1 = next(chocorator1)  $chocolate2 = chocorator2.$  next () ●next()函数本质上调用该迭代器"自己"的\_next\_()

### 内部的\_next\_()和\_iter\_()

什么叫自己的?

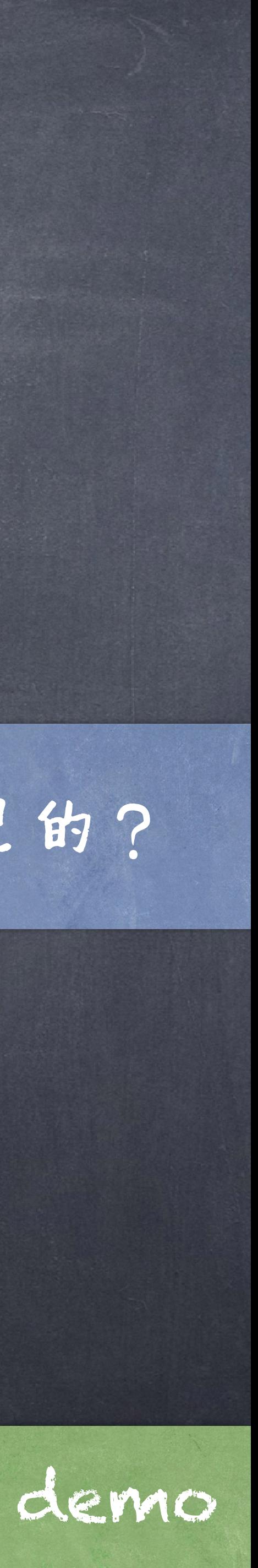

比较两种迭代

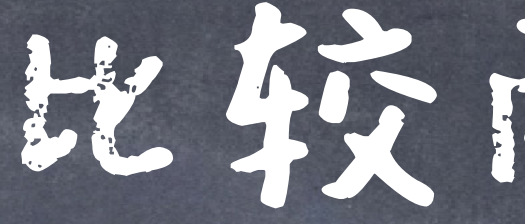

ranked\_chocolates = ("Dark", "Milk", "White") for chocolate in ranked chocolates: print(chocolate)

ranked\_chocolates = ("Dark", "Milk", "White") chocorator = iter(ranked\_chocolates) try: while True: print(next(chocorator)) except StopIteration: pass

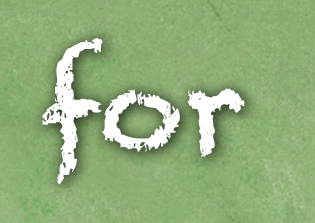

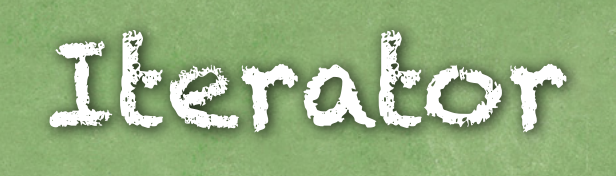

### ◎For循环和迭代器的语义是一样的,但是Python 对这两者具体的实现是不同的

## 行为相同不等于实现相同

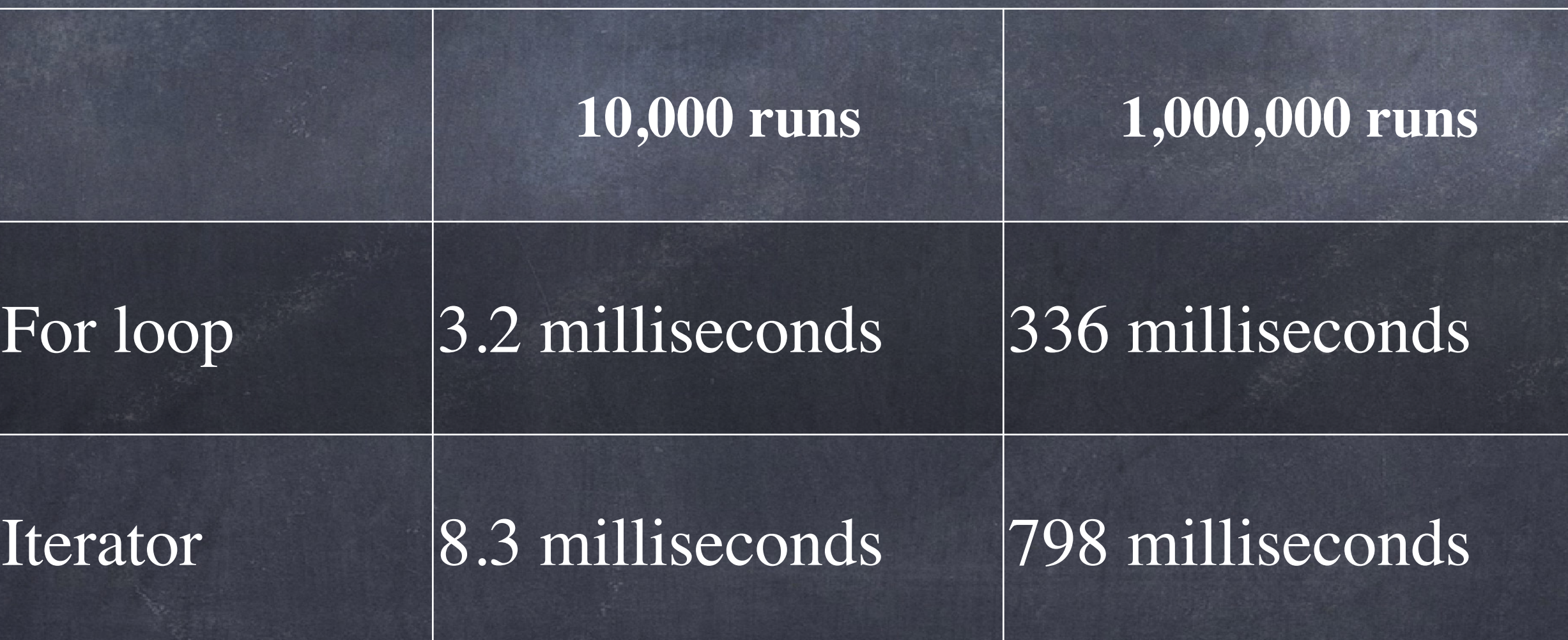

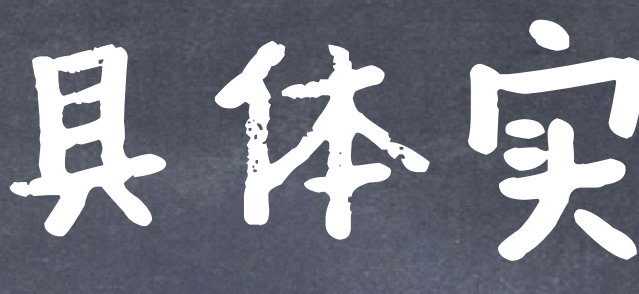

 $>$ 

## 具体实现的不同

import dis def for version():  $y = 0$  for x in [1, 2, 3]:  $y$  +=  $x$  \* 2

### 用[dis](https://docs.python.org/3/library/dis.html)模块来查看具体的不同:

### dis.dis(for\_version) dis.dis(iter\_version)

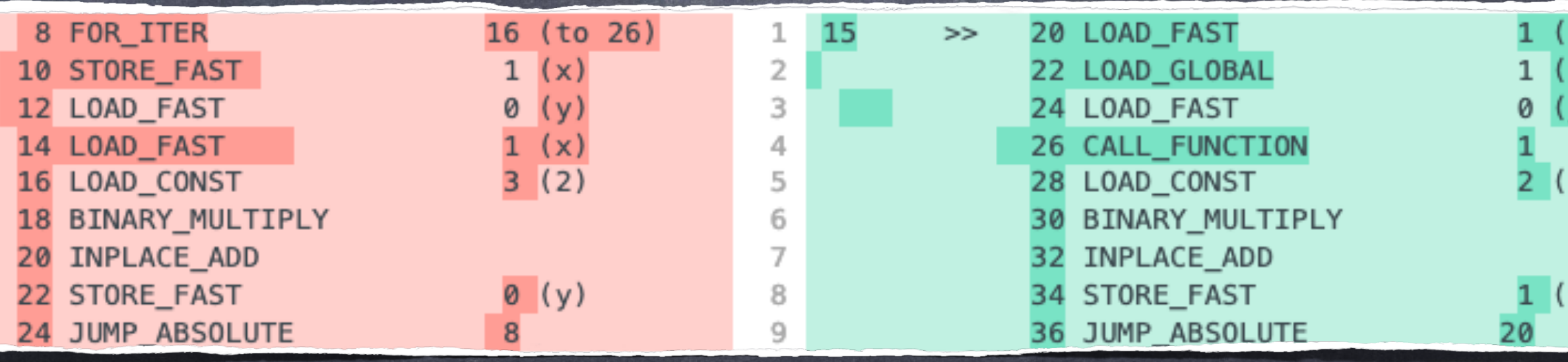

def iter version(): 2<br>3<br>4<br>5<br>6<br>7  $qen = iter([1, 2, 3])$  $y = 0$ try: while True:  $y$  += next ( gen ) \* 2 except StopIteration: pass

语义等价不等于实现等价

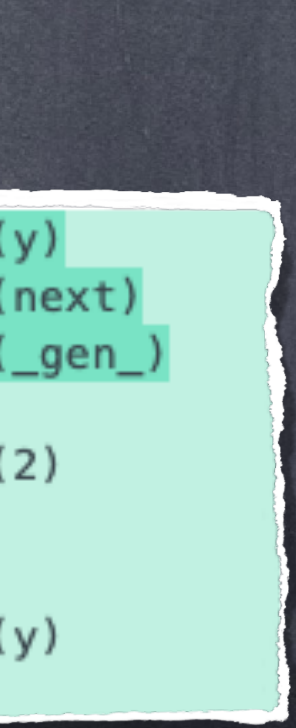

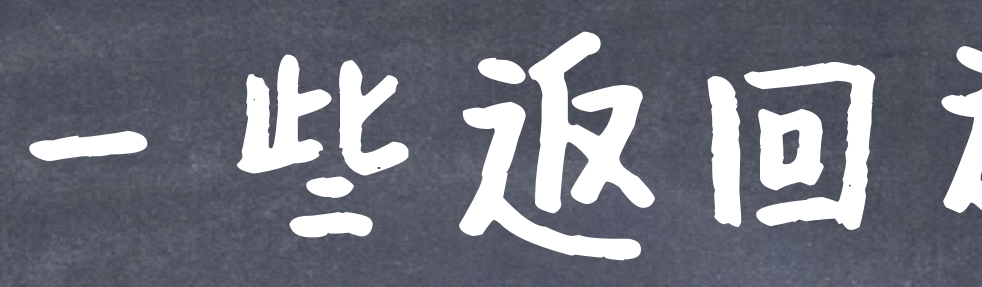

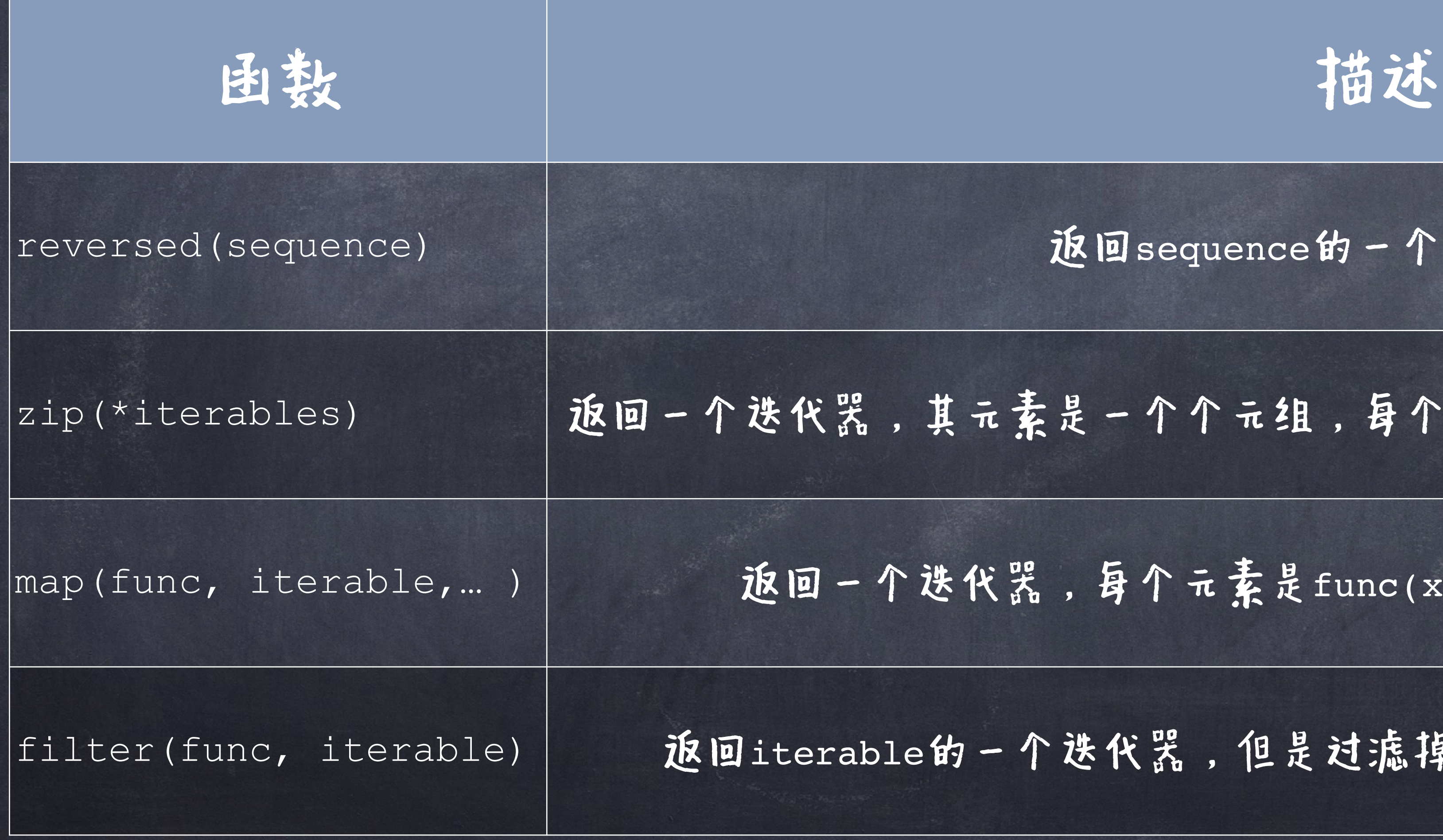

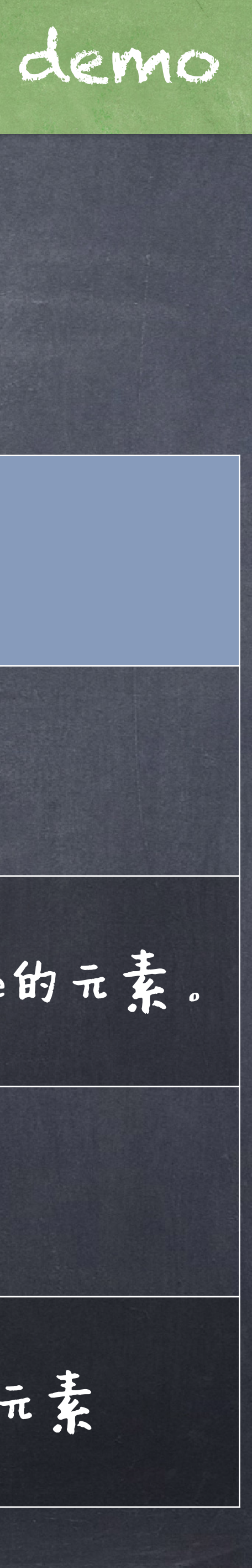

## 决代子的政

### 返回sequence的一个逆向的迭代子

### 素是一个个元组,每个元组中的元素是每个iterable的元素。

器,每个元素是func(x),其中x是iterable中的元素。

个迭代器,但是过滤掉其中使得func返回为False的元素

## 一个有用的小细节

### 对一个迭代器上调用iter()会返回该迭代器  $numbers = [$ ", " $\frac{1}{s}$ ", " $\frac{1}{s}$ ", " $\frac{1}{s}$ "] num\_iter = iter(numbers) num\_iter2 = iter(num\_iter) num iter is num iter2

nums =  $[1, 2, 3, 4, 5, 6, 7, 8, 9, 10]$ for num in filter(lambda x: x % 2 == 0, nums): print(num) 这也是为什么下面代码能够运行的原因

## 一些返回可迭代对象的函数

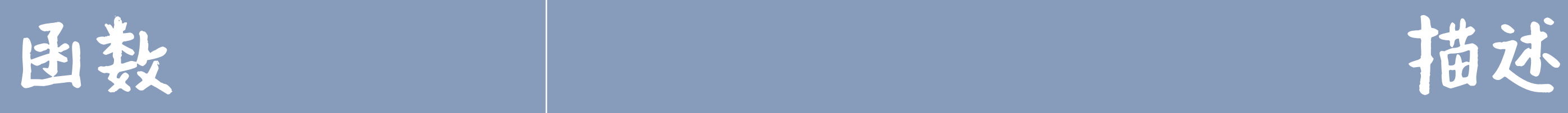

### list(iterable) 返回一个list包含iterable里的所有元素

### tuple(iterable) 返回一个tuple包含iterable里的所有元素

|sorted(iterable) | 返回一个排序好的list,包含iterable里的所有元素

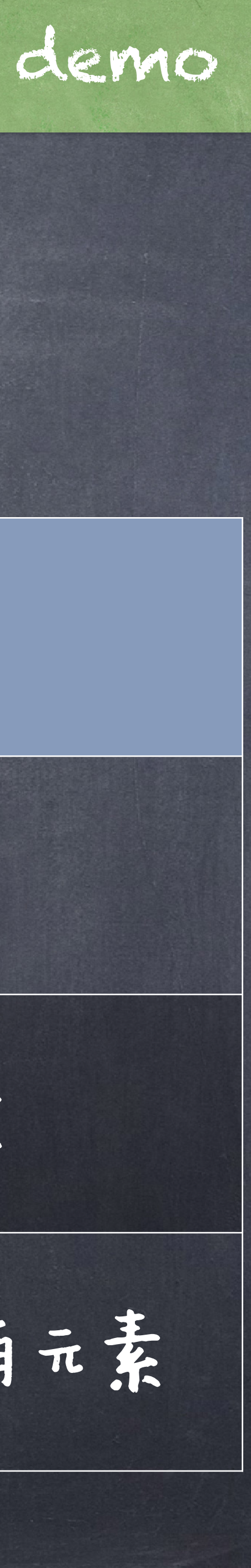

生成器(Generator)

## 生成器(Generator)

next(evengen) # *X* StopIteration exception

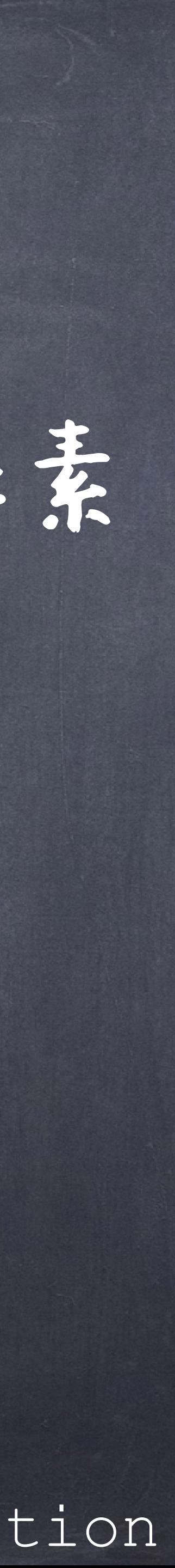

### generator function generator 一个生成器就是一种迭代器,其产生由生成器函数决定的元素 一个生成器函数使用 **yield** 而不是 **return** : def evens():  $num = 0$  while num < 10: yield num  $num + = 2$ evengen = evens() next(evengen) # 0 next(evengen) # 2 next(evengen) # 4 next(evengen) # 6 next(evengen) # 8

## 生成器工作流程

def evens():  $num = 0$  while num < 2: yield num  $num += 2$ 

gen = evens()

next(gen) next(gen)

当生成器函数被调用时,其直接返回一个迭代器(没有进入

● 当next()被调用时,其进入函数体,从上一次的终止点(初 始就是困数体的第一句),运行到下一次的 yield 语句。 po 如果找到了yield语句,那么其在下一句停止(这一次的终 止点,作为下一次的起点),并返回yield语句中的表达式

如果找不到yield语句,则在函数的末端终止,并产生一个 StopIteration 的异常。

函数体)。 的值。

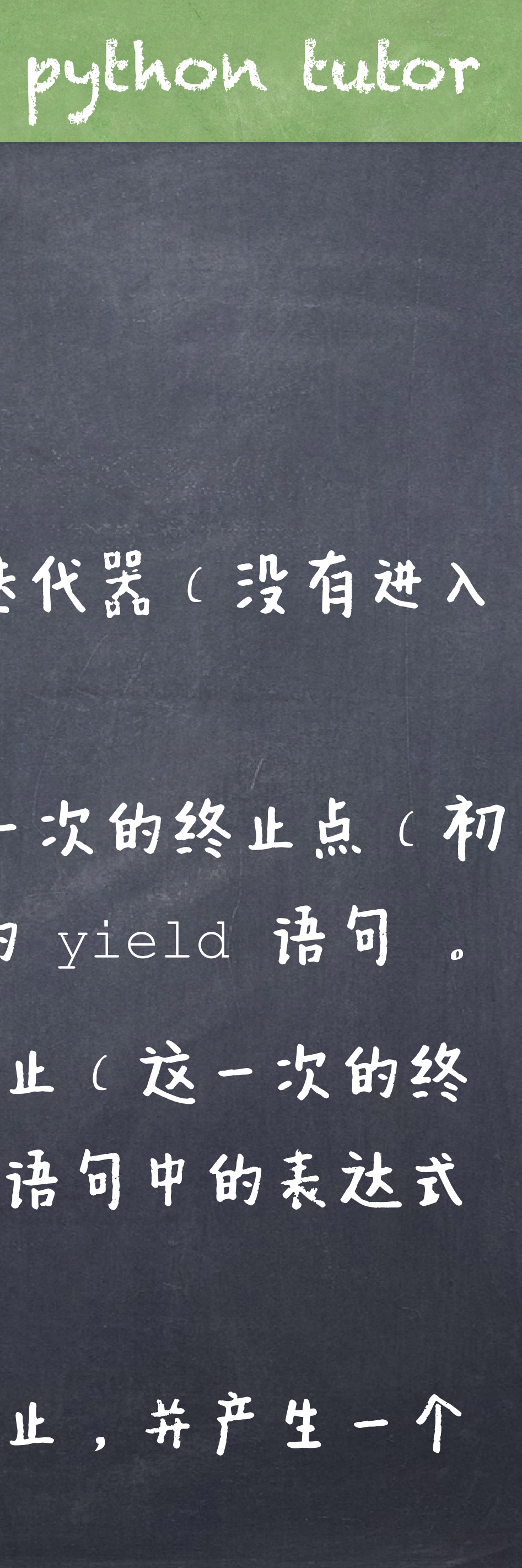

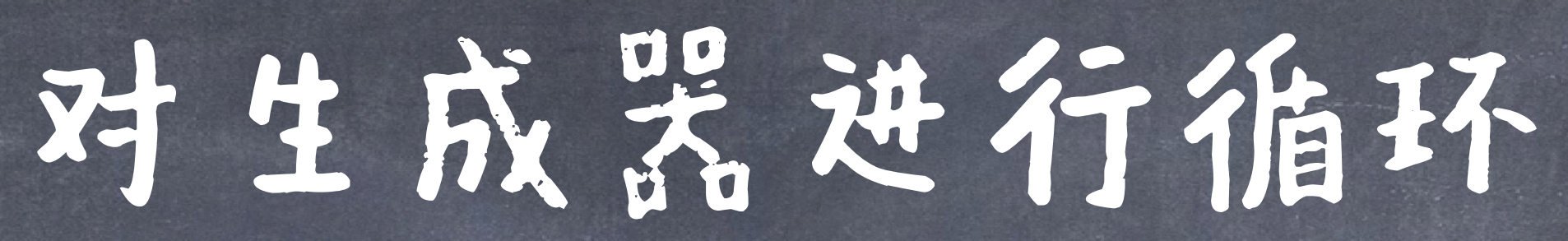

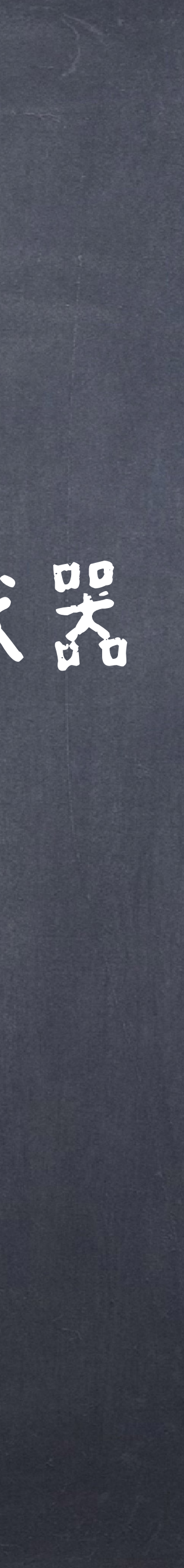

for num in evens (12, 60): print(num)

### def evens(start, end): num = start + (start % 2) while num < end: yield num  $num += 2$ 我们可以对生成器进行循环,因为其本质也是一个迭代器

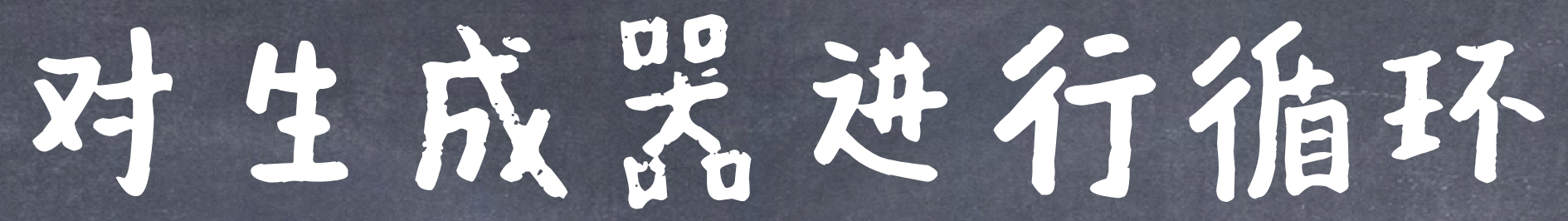

- $num = start + (start % 2)$ 
	-
	-
	-

evens = [num for num in range(12, 60) if num  $8$  2 == 0] # Or = filter(lambda x: x % 2 == 0, range(12, 60)) for num in evens: print(num)

def evens(start, end): while num < end: yield num  $num += 2$ for num in evens(12, 60): print(num)

对比

### 生成器是惰性的(lazy):他们只在需要时才产生下

# 一个项

### 很多时候你不需要一次生成整个序列,而是只需要部

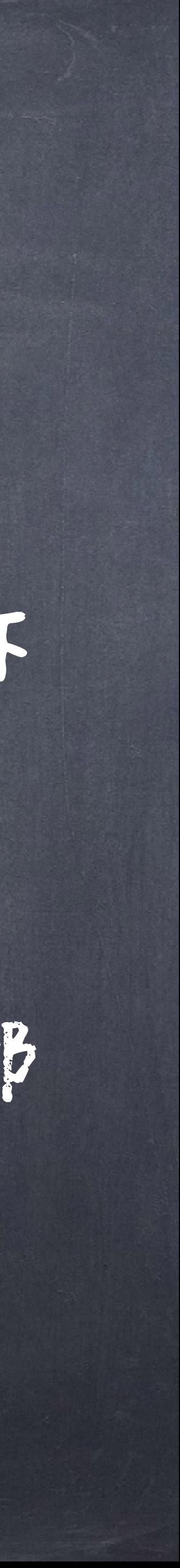

分。

## 为什么需要生成器

def find matches(filename, match): for line in open(filename): if line.find(match)  $> -1$ : yield line

line iter = find matches('frankenstein.txt', "!") next(line\_iter) next(line\_iter)

```
为什么需要生成器
     Idef find matches(filename, match):
          matched = [] 
           for line in open(filename): 
             if line.find(match) > -1:
                  matched.append(line) 
           return matched 
     matched_lines = find_matches('frankenstein.txt', "!")
```
有了generator, 可以在使用时才获得想要的顶。而很多时候并不事先知道到底要使用"多少",因 此如果没有generator的话,需要整个都生成,这显然是低效的!而且会ran out of memeroy!

matched\_lines[0]

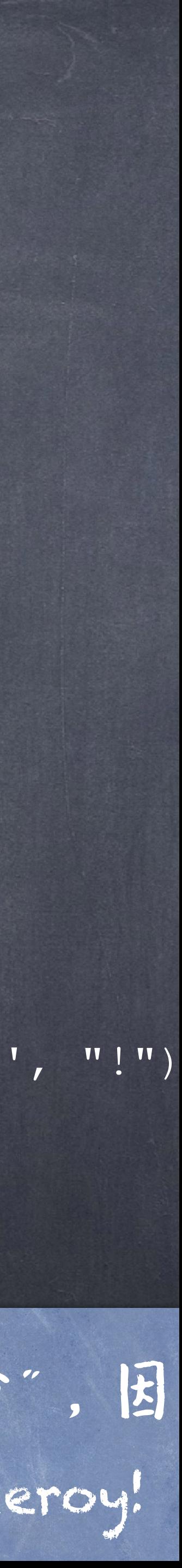

matched\_lines[1]

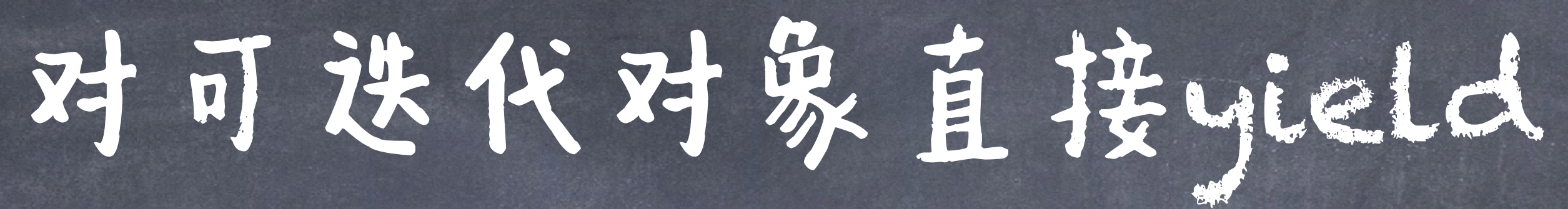

### list(a then b(["Apples", "Aardvarks"], ["Bananas", "BEARS"]))

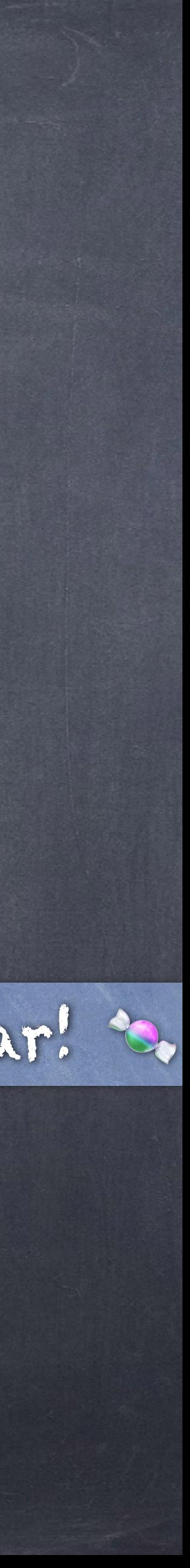

def a then b(a, b): for item in a: yield item for item in b: yield item

def a then b(a, b): yield from a yield from b

list(a\_then\_b(["Apples", "Aardvarks"], ["Bananas", "BEARS"]))

对比 another syntactic sugar!

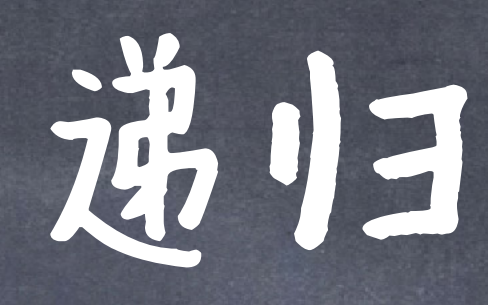

def factorial(n, accum): if n == 0: yield accum else: for result in factorial(n - 1, n \* accum): yield result

print(num) def factorial(n, accum):  $if n == 0:$  yield accum else: yield from factorial(n - 1, n \* accum)

for num in factorial(3, 1):

yield fromit可以从generator function中 **状得generator:** 

## 逆リヨ的yield

for num in factorial(3, 1): print(num)

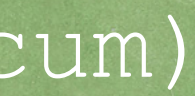

### 树造性成器 def nodes(t): yield label(t) for c in branches(t): yield from nodes(c)  $t = t$ ree(20, [tree(12, [tree(9, [tree(7), tree(2)]), tree(3)]), tree(8,  $[tree(4), tree(4)]$ A pre-order traversal of the tree:

node\_gen = nodes(t) next(node\_gen)

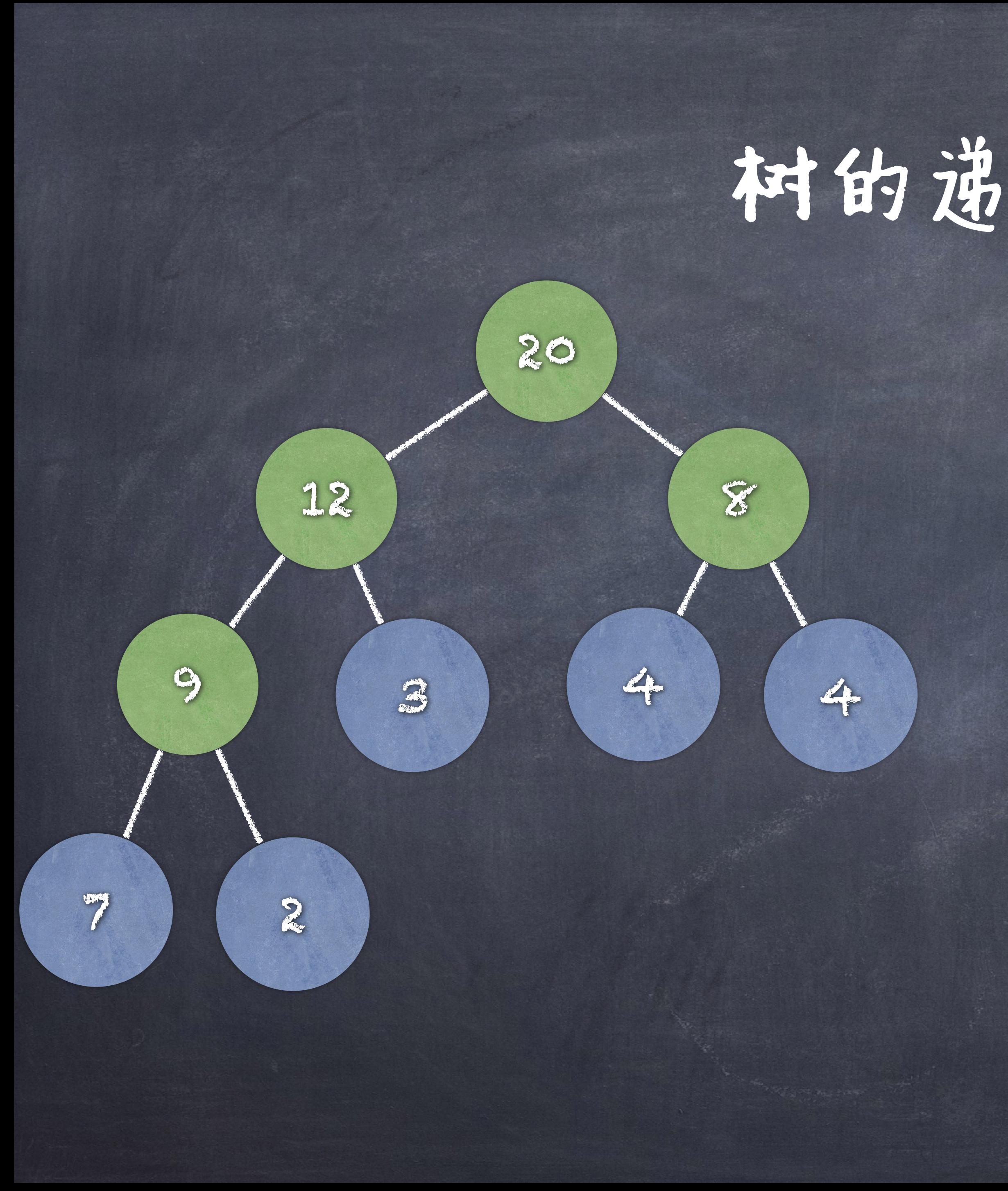

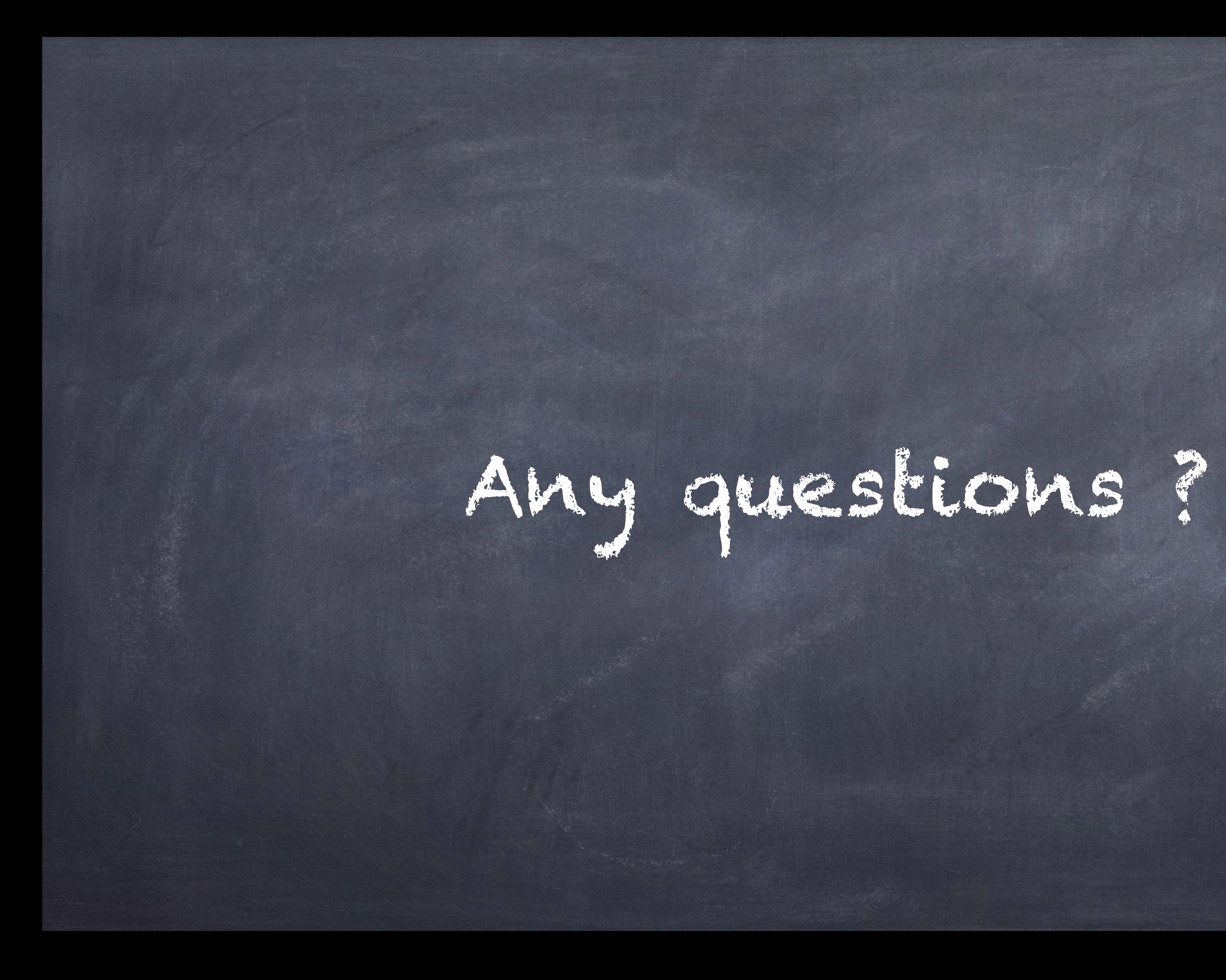